# **HDClarity**

# UNDERSTANDING DATASET STRUCTURE

### **Contents**

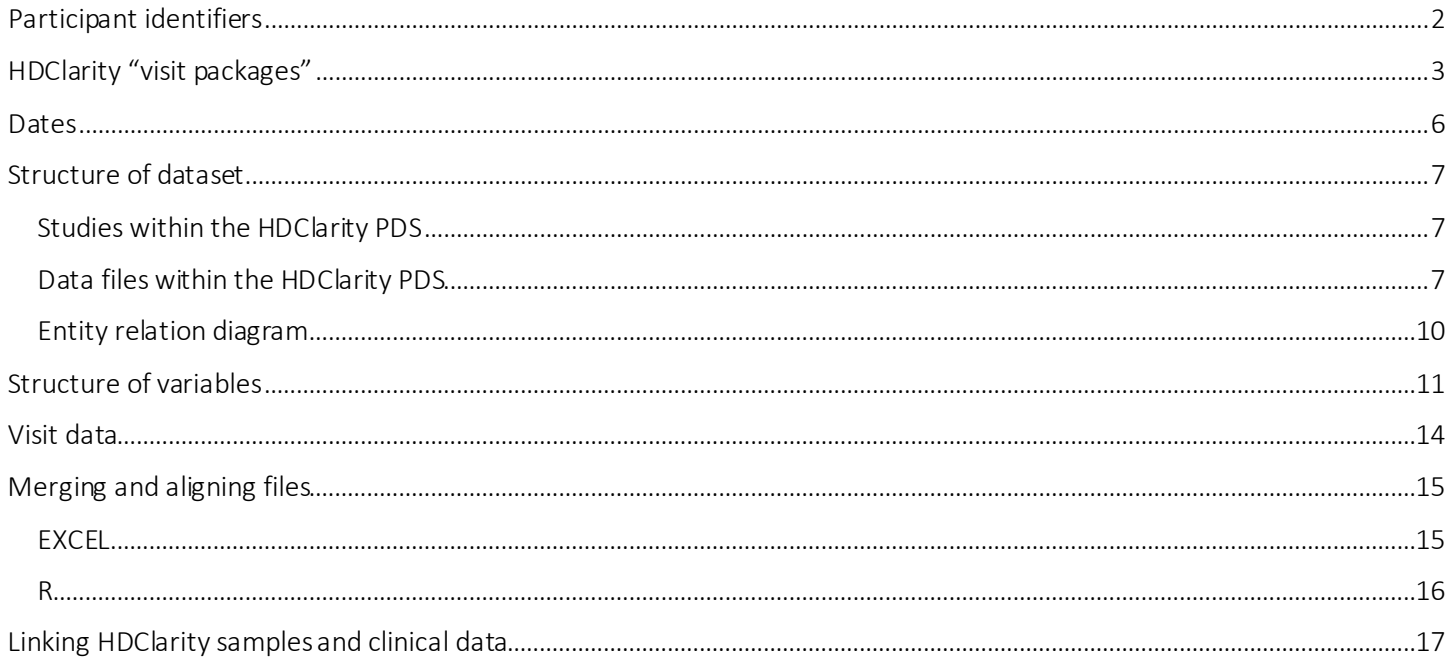

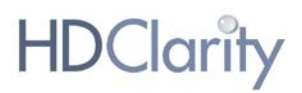

# <span id="page-1-0"></span>Participant identifiers

<span id="page-1-1"></span>All participants in HDClarity (CLR) have a unique participant ID (*usubjid*) in the format RYYYYYYYYY,where "Y" is a number between0 and 9 or an "X".The participant ID used in CLR is the same as the participant ID used in the Enroll-HD (ENR) study.

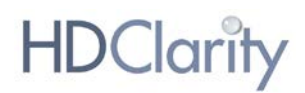

# HDClarity visit packages

HDClarity is an Enroll-HD platform study, which means all HDClarity participants are also enrolled in the Enroll-HD study. HDClarity "visit packages" comprise an HDClarity screening visit, one or two HDClarity CSF sampling visits, and – typically – an Enroll-HD visit. Clinical HD data (Motor, TFC, Function, Cognitive, PBA-s) and Variable form data (see Data Dictionary for complete variable lists by form) are gathered at the HDClarity screening visit if the screening visit took place more than 2 months after an Enroll-HD visit. If the HDClarity screening visit took place *less* than 2 months after an Enroll-HD visit, clinical HD and variable form data collected from this Enroll-HD visit are used. This is to minimize burden on participants. Data gathered at visits is outlined in 'visit plan'section of the Data Dictionary. All possible combinations of visits which may constitute a single HDClarity "visit package" are illustrated in Figure 1.

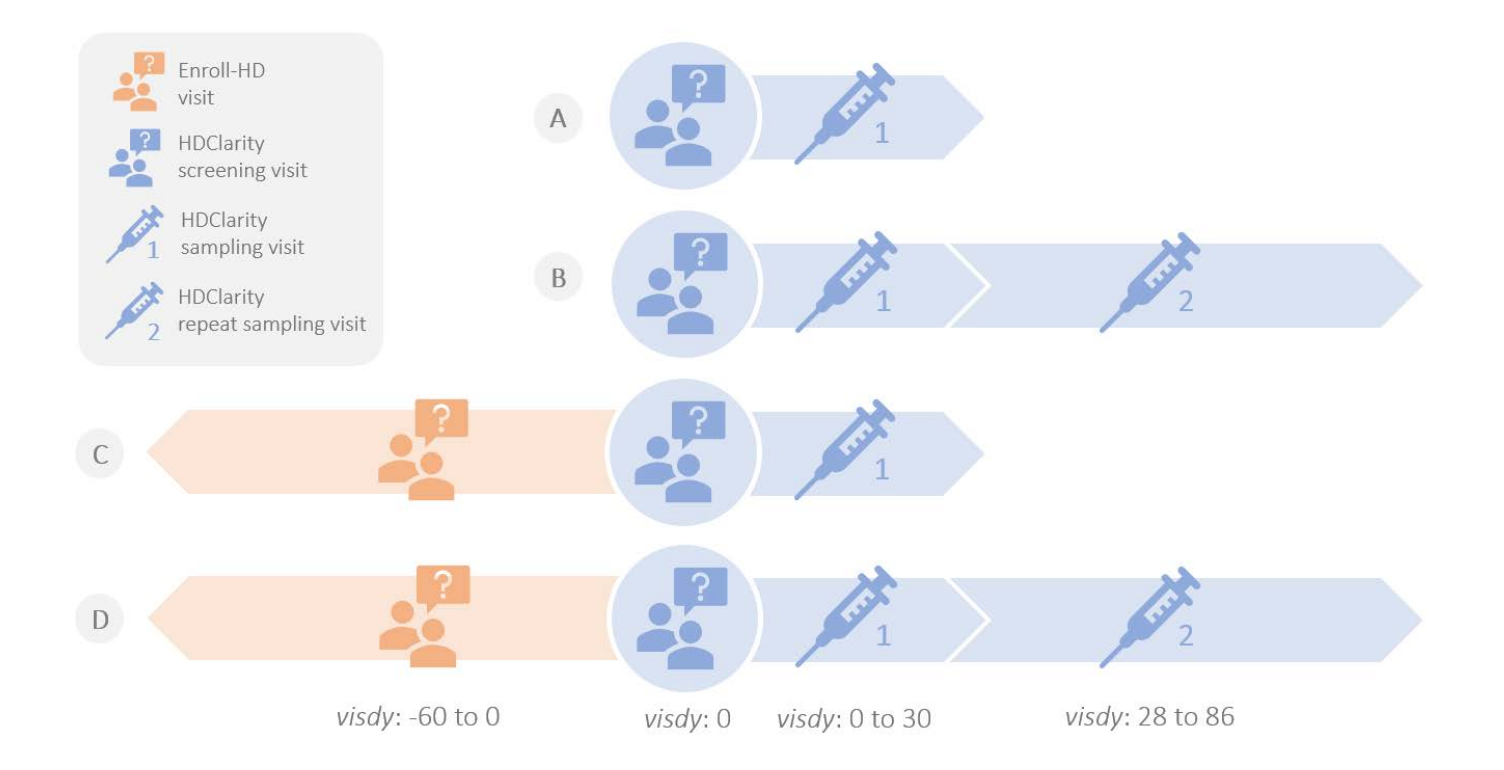

Figure 1. HDClarity visit packages. Each HDClarity "visit package" includes between two and four visits. A visit package *contains, at minimum, an HDClarity screening visit, and an HDClarity sampling visit collected 0-30 days after screening (1A-D). Some visit packages also include an HDClarity repeat sampling visit, conducted 4-8 weeks after the first sampling visit (1B, 1D). Most visit packages also include an Enroll-HD study visit (1C, 1D). Regardless of the number of visits included in the visit package, each package encompasses clinical data, screening data, and sampling data. Typically, participants attend an HDClarity screening visit within 2 months of an Enroll-HD study visit. In these instances, clinical HD data are leveraged fromthe Enroll-HD visit, and are not performed at the HDClarity screening visit (1C, 1D). If an Enroll-HD visit was*  not *conducted within the 2 months prior to the HDClarity screening visit, then clinical HD assessments corresponding to the* 

#### HDClarity: Understanding Dataset Structure | 2021-06-01

# **HDClarity**

*core Enroll-HD assessments are performed at the HDClarity screening visit (1A, 1B). The visdy variable - provided alongside each visit - denotes the timing of the visit relative to the* first *HDClarity screening visit in number of days. Negative values for visdy indicate that the visit took place before the first HDClarity screening visit.* 

All HDClarity participants have an HDClarity screening visit and if eligible will be invited to a sampling visit within 30 days of the screening visit. Up to 20% of the HDClarity participants will be invited to return for an optional repeat sampling visit within 4-8 weeks of the original sampling visit. This means an HDClarity participant can have up to four visits, within a window of about 5 months, that are all considered part of the same HDClarity enrolment and we refer to the collective data as the "HDClarity visit package".

All visits belonging to the same visit package for any given participant have the same *subjid* – a string variable consisting of the participant ID followed by a # and a number indicating the visit package. For example, a visit in the HDClarity dataset with a *subjid* suffixed "#1" indicates this visit was from the initial visit package at which the individual enrolled in the HDClarity study. The consequent visit package visits would be suffixed with "#2", and so on (see Table 1).

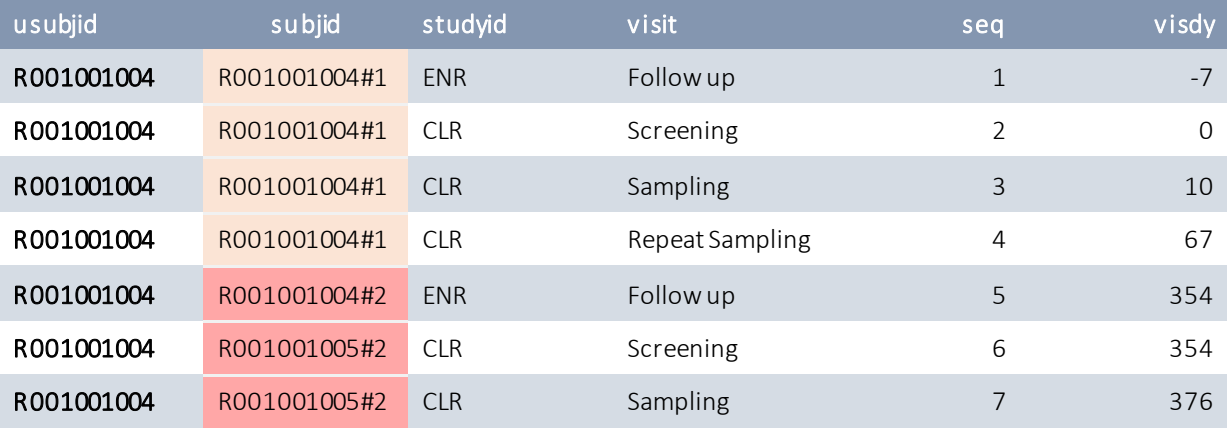

### Table 1. Identifying the temporal order of visits and visit packages in HDClarity.

In Table 1, seven visits are listed for participant R001001004. Data from these seven visits are all considered part of the CLR study dataset. The sequence (*seq*) andvisit day (*visdy*) variables clearly indicate the temporal order in which the visits took place. The number following the "#" in the *subjid* column delineateswhich visits belonged to first or second CLR visit package respectively. In this example, visit package 1 comprises an Enroll-HD visit that took place 7 days before the first HDClarity screening visit,an HDClarity screening visit, a sampling visit that took place 10 days after the screening visit, and a repeat sampling visit which took place 67 days after the screening visit. The participant came in again approximately a

# **HDClarity**

<span id="page-4-0"></span>year later for their next Enroll-HD visit (*visdy* = 354), completedtheir next HDClarity screening visit on the same day as the Enroll-HD visit (*visdy* = 354), and an HDClarity sampling visit an additional 22 days later (*visdy* = 376). The first HDClarity visit package therefore includes four visits, whereas the second HDClarity visit package only includes three visits.

# Dates

Date variables in datasets can increase the risk for participant re-identification. For that reason, all date variable valuesin the CLR dataset are changed to a numeric value representing the number of days since the participant's first ever CLR screening visit (variable named *visdy*). This means the *visdy* variable is participant centric and represents the relative time interval between the very first CLR screening visit and any other visit for that specific participant.

Table 2 illustratesthe visit schedule for three different CLR participants.Each participant is represented on a separate row. The time interval between the CLR screening visit and the CLR sampling visit is 21 days for both participants R001001001 and R123456789, but their visits took place in different years (2017 and 2018), which is not apparent from the *visdy* variable.

### Table 2. Conversion of dates to the "visdy" variable.

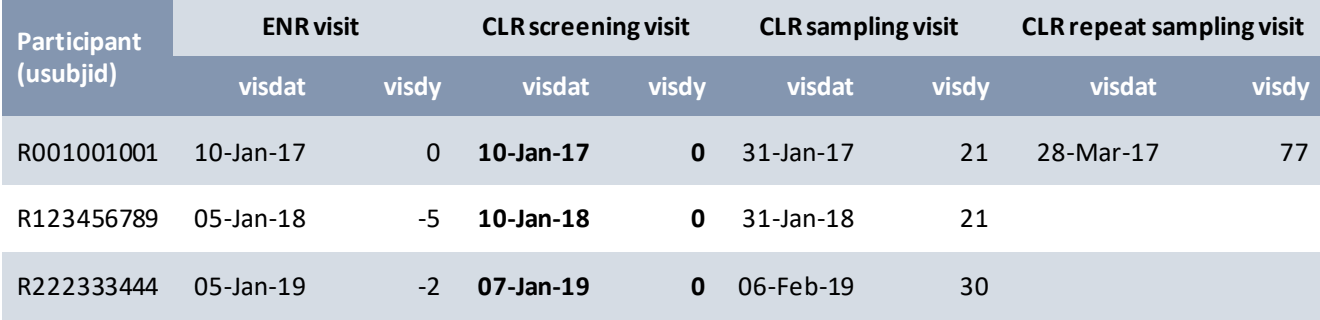

Visits that took place before the first CLR screening visit will be represented with negative *visdy* variables. Both participants R123456789 and R222333444 shown in Table 2 had an Enroll-HD visit before their CLR screening visit (5 and 2 days prior, respectively).

HDClarity is a longitudinal study in which participants return for visits over consecutive years. The visit day (visdy) is always anchored to the first ever CLR screening visit (day 0).

**WARNING:** It is not possible to line up HDClarity data with Enroll-HD datasets (e.g. Enroll-HD PDS5)using the *visdy* variable. The *visdy* variable is a study specific variable calculated based on the baseline/screening date of a participant in each specific study.

In addition, while all HDClarity participants are also enrolled in Enroll-HD, not all participants in HDClarity periodic dataset (PDS) releases may be present in Enroll-HD PDS releases.

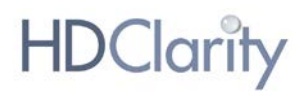

### <span id="page-6-0"></span>Structure of dataset

The HDClarity periodic dataset (PDS) consists of nine data files. These files contain data items defined by variables. Variables are taken from the eCRFs from HDClarity and Enroll-HD visits. Some data valueshave been transformed or aggregatedto decrease the risk of identification of participants (for further details, see document: Data Quality Management and Participant Privacy).

### <span id="page-6-1"></span>Studies within the HDClarity PDS

All individuals in the HDClarity PDS are both HDClarity and Enroll-HD participants. Study specific protocols and eCRFs are housed under the [General Documents](https://enroll-hd.org/for-researchers/technical-support/) section on the Enroll-HD webpage.

### Table 3: Studies within HDClarity PDS.

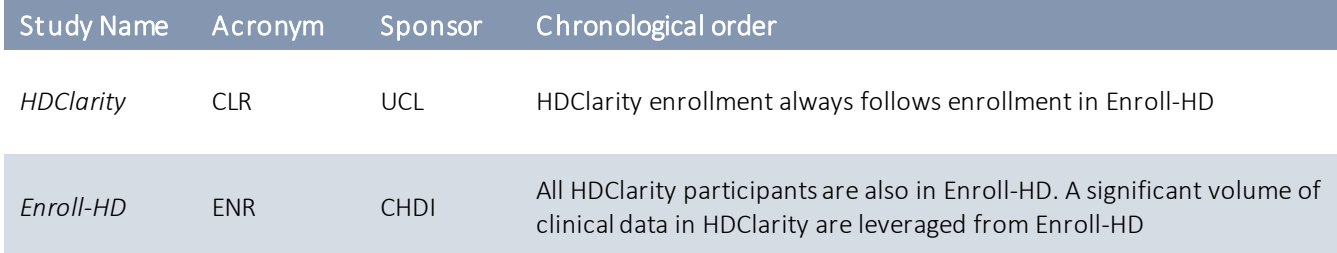

### <span id="page-6-2"></span>Data files within the HDClarity PDS

HDClarity PDS is comprised of nine data files, each of which fall into one of three categories:

• Participant-based: *profile*, *pharmacotx*, *nonpharmacotx*, *nutsuppl, comorbid*

These contain general study-independent information about the participant. This information is applicable to both studies. In the *'profile'* file there is one line per participant and the file includes variables that never – or very rarely – change such as gender, ethnicity, CAG repeat size, age at onset etc. The '*pharmacotx*, *nonpharmacotx*, *nutsuppl'* and *'comorbid'*files are continuous logs that are re-opened and updated at each visit.

• Study-based: *participation*, *assessment*

These files contain study specific information about a participant within a study. The *'participation'*file includes one line per visit package per participant. Each line in *'participation'*file includes information on age and *hdcat* at the HDClarity screening visit in that visit package, the timing of the visits within that visit package and which biosamples were collected at each visit.

The assessment file contains information regarding the availability (yes or no) of relevant information, namely scales, or CSF collection, by visit.

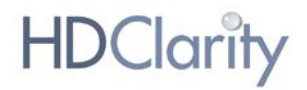

### • Visit-based:*visits, csfquality*

These files contain all visit-dependent information for the study, combined into one data file. The *'visits'* file includes clinical data collected at each visit whereas the *'csfquality'* file includes microscopic CSF erythrocyte and leukocyte counts and CSF hemoglobin measurements related to indicated sampling visits when available.

Each HDClarity PDS data file is described in Table 4.

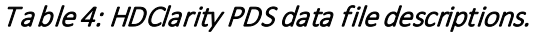

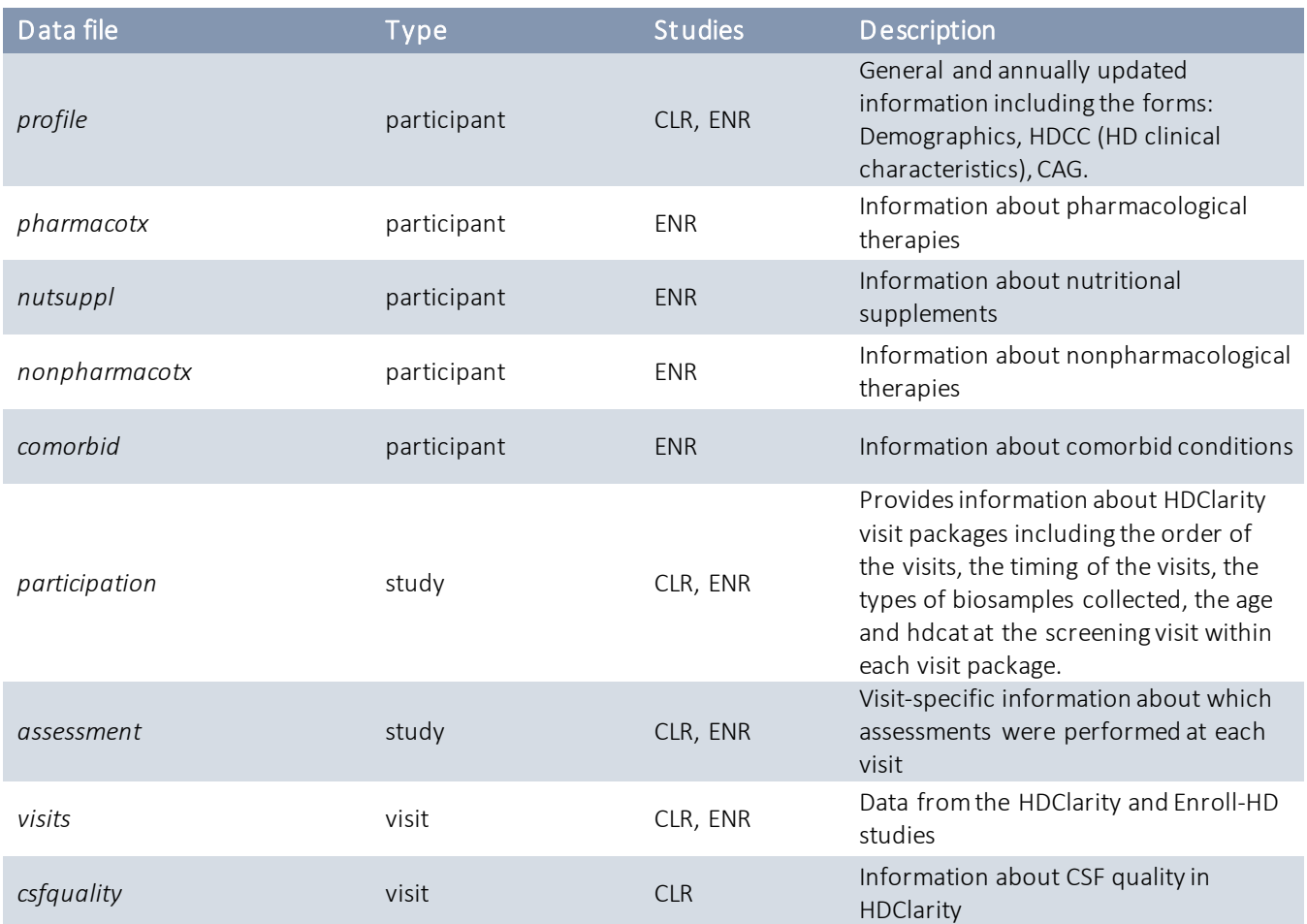

For detailed information on each constituent *form*, please refer to the **[CRFs](https://enroll-hd.org/for-researchers/technical-support/)**.

The number of participants included in each PDS data *file* is illustrated in Figure 2.

### HDClarity: Understanding Dataset Structure | 2021-06-01

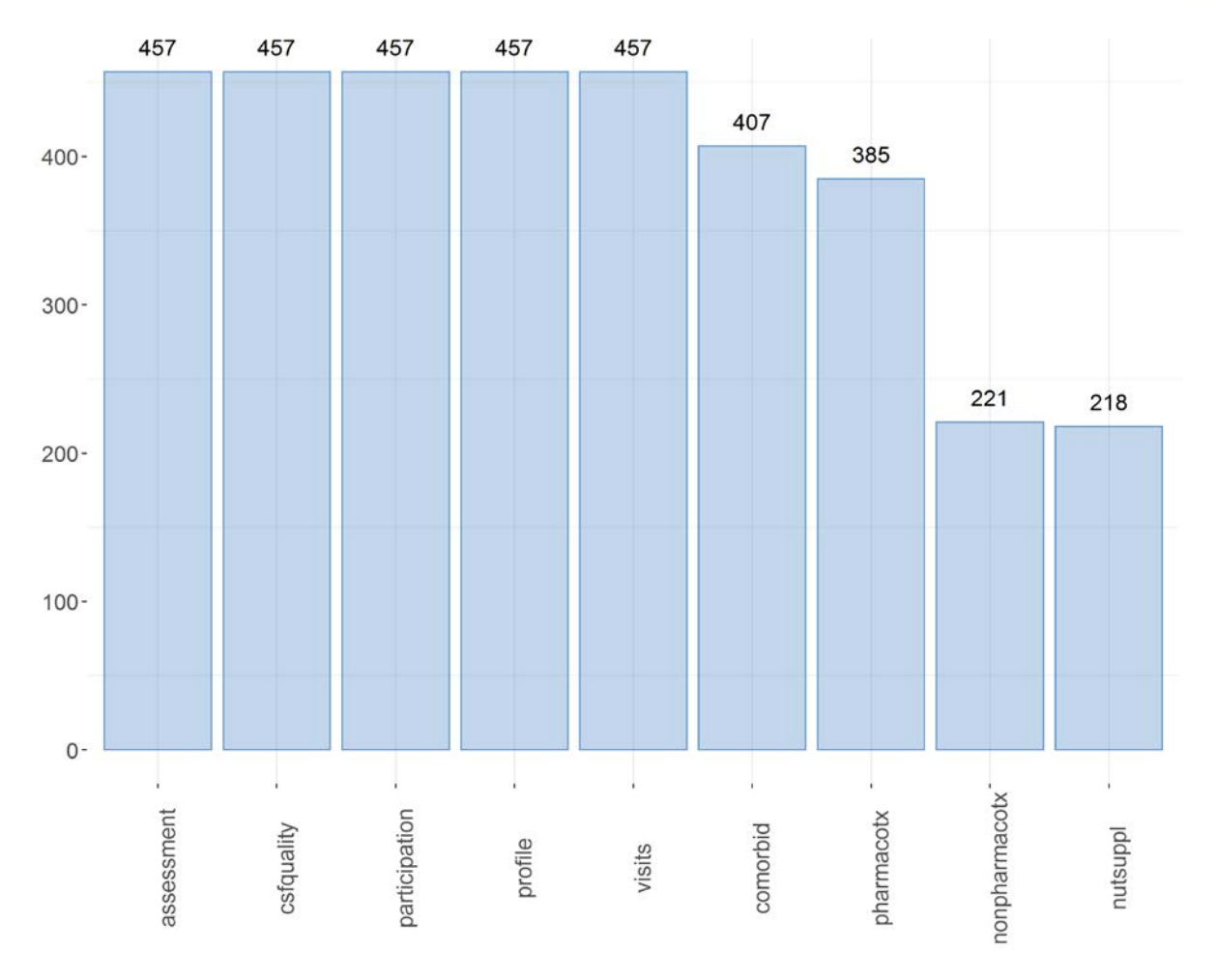

<span id="page-8-0"></span>Figure 2*.* Number of participants included in each HDClarity PDS2 data file.

# **HDClarity**

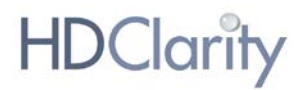

### Entity relation diagram

The HDClarity PDS data file entity relation diagram is presented in Figure 3. This illustrates the relationship between each of the component data files, along with their key variables (primary keys [PK] and foreign keys [FK]) which are required to combine the data files.

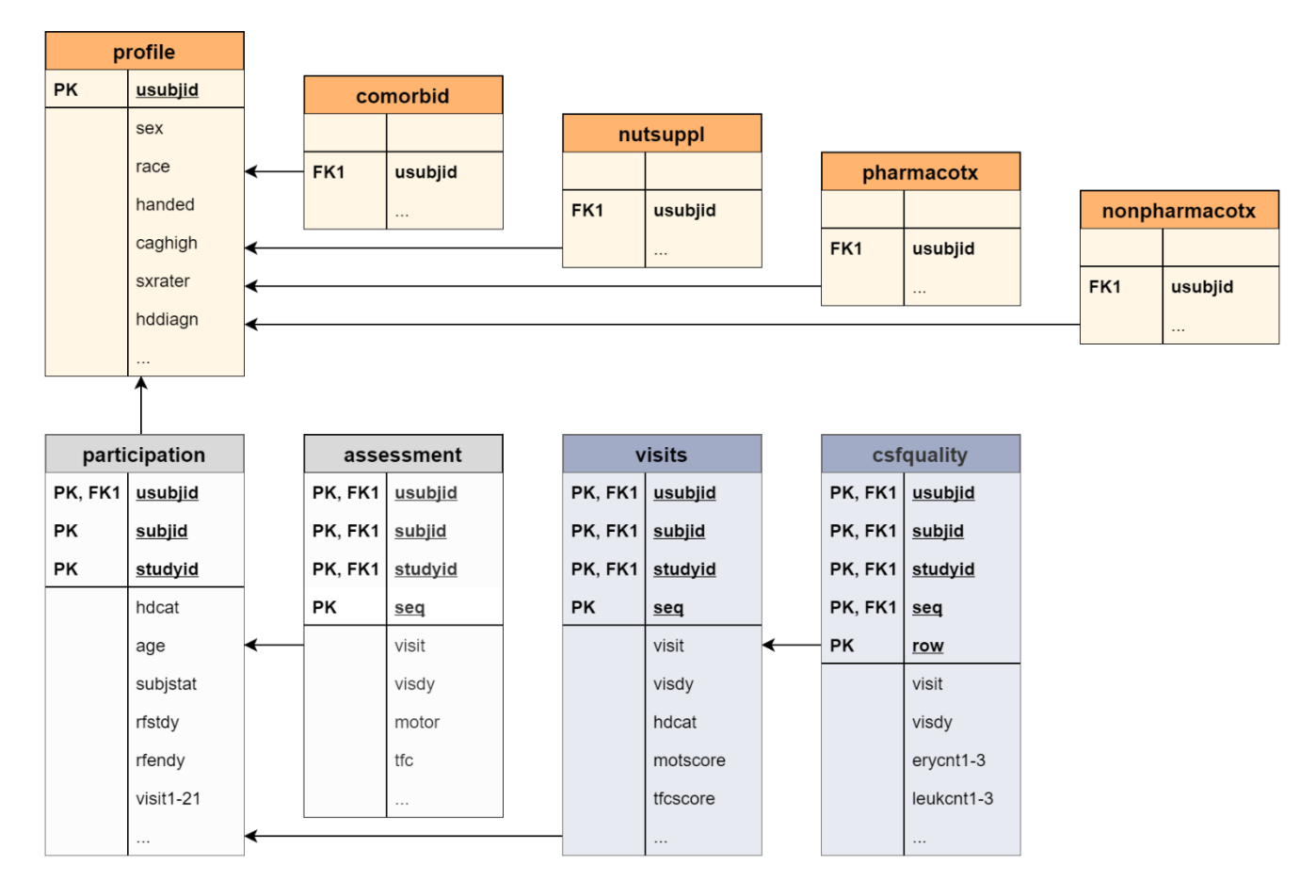

Figure 3: HDClarity PDS entity relationship diagram.

### <span id="page-10-0"></span>Structure of variables

Each HDClarity PDS data file contains variables. The data dictionary, accessible via the [General Documents](https://enroll-hd.org/for-researchers/technical-support/) tab, lists all variables by form with the following attributes:

### Table 5. Data dictionary column fields.

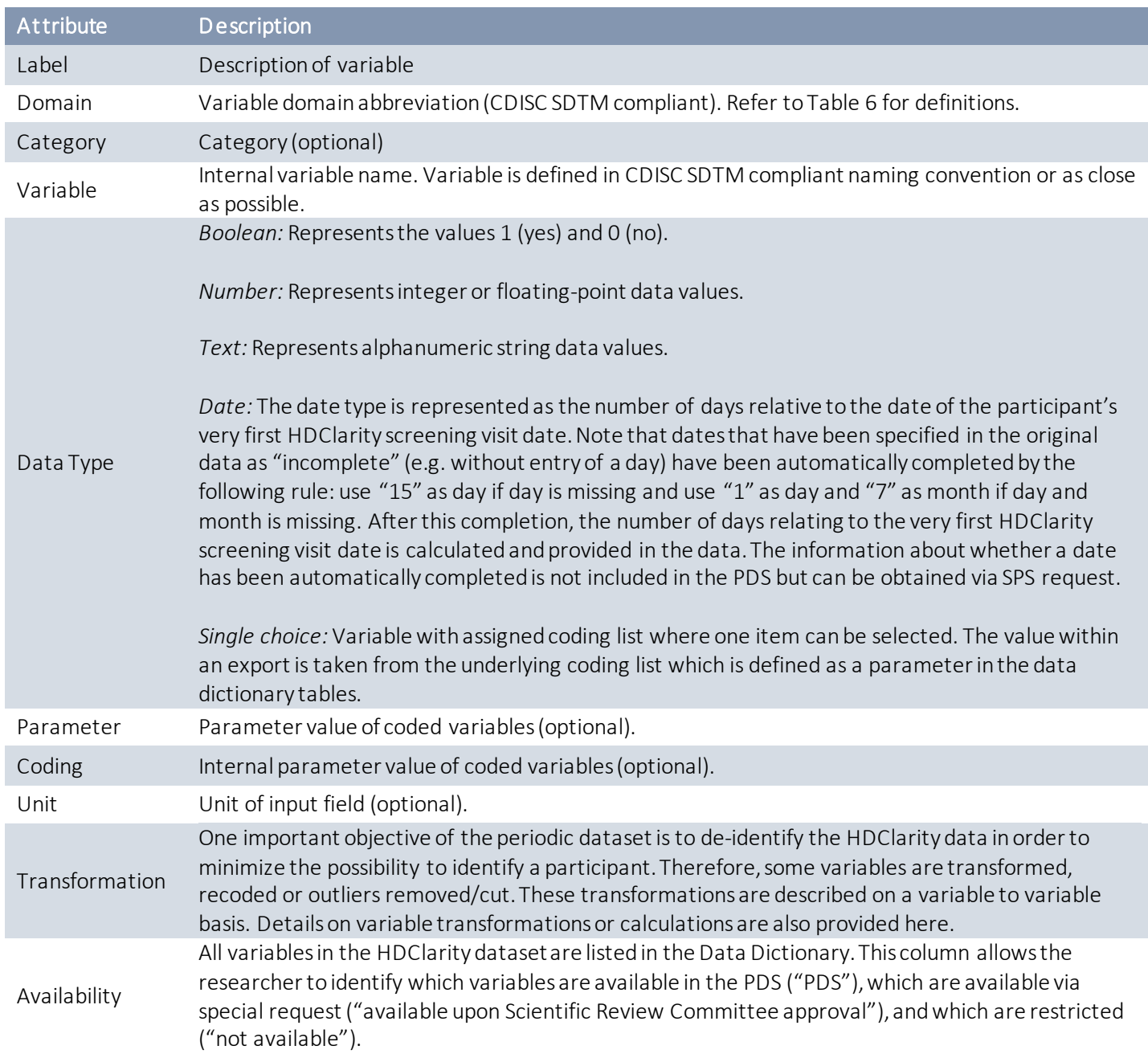

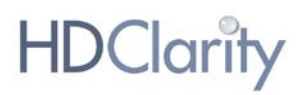

### Table 6: Variable domain definitions.

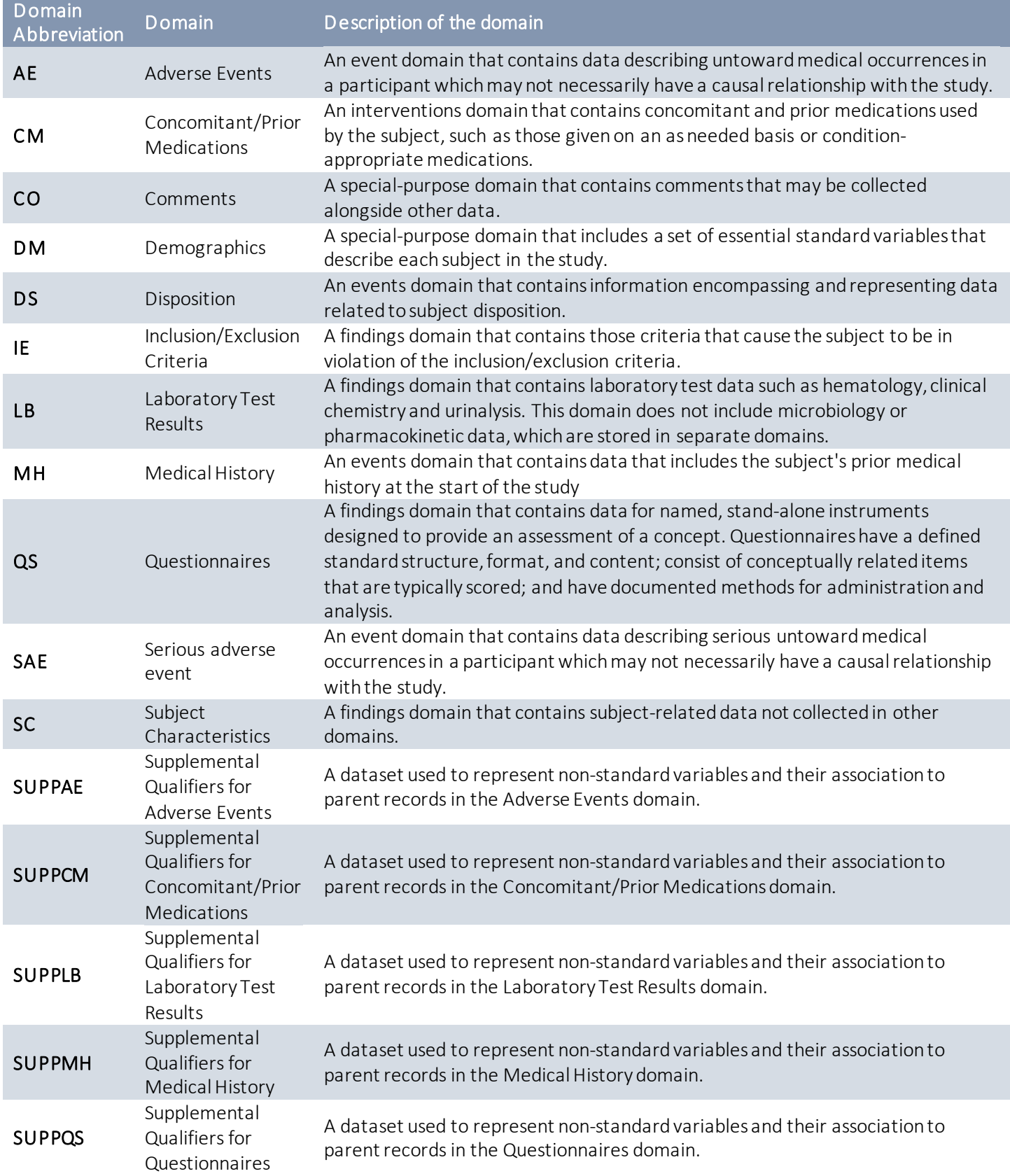

### HDClarity: Understanding Dataset Structure | 2021-06-01

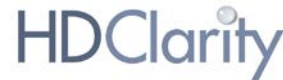

<span id="page-12-0"></span>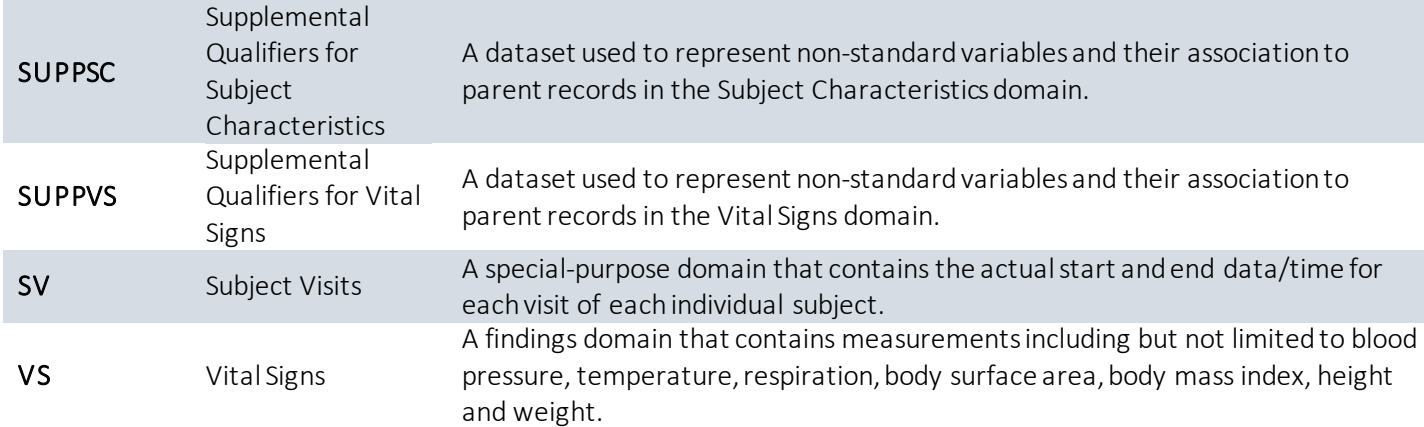

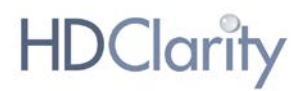

# Visit data

The HDClarity PDS data file 'visits' contain HDClarity "visit packages" for all HDClarity participants that met the following criteria: a) Sampling visit successfully conducted (partial sampling visits included), b) informed consent form confirmed correct and complete, c) visit data monitored and closed.

<span id="page-13-0"></span>For information on determining timing and temporal sequence of visits, please refer to '*HDClarity Visit Packages*' section above.

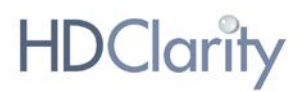

# Merging and aligning files

HDClarity PDS contains one key variable, *usubjid,*that is included in every data file. This allows the user to merge two or more data files, linking information for each participant across data files.

To merge longitudinal data available in visit-based data files, it is important to take the variable *seq*into consideration, as this variable provides information on the visit sequence. Use the variables visit day (*visdy*) and *studyid* to check visits align correctly.

Below we provide guidance on selecting entries/lines using Excel or R, respectively. The example described below shows how age of HD diagnosis (*hddiagn*) from the *profile* file can be merged to age at last visit (*age*) of each participant in the *visit* file.

WARNING: Merging data files in Excel can cause misalignment. Before analyzing the data, check that the resulting merged data file correctly lines up across appropriate fields. To avoid issues with merging data files, it is highly recommended that you use a reputable statistical software package.

### <span id="page-14-0"></span>**EXCEL**

1. Sort your *visit* file by *usubjid*, then add a level and sort by *seq* (Smallest to Largest);

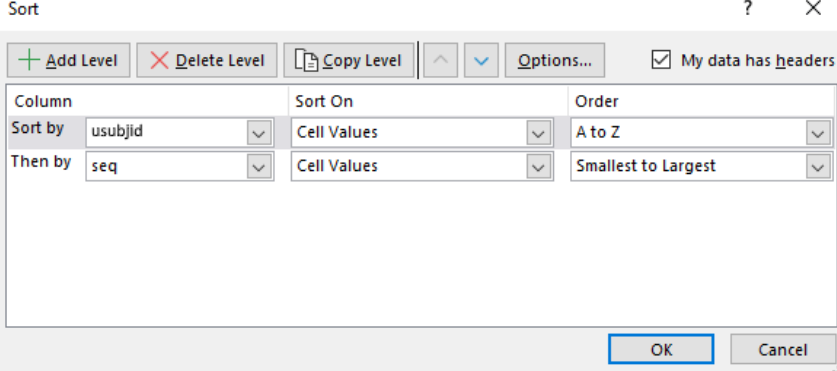

- 2. Create a new column with the name "*select*";
- 3. On the first row of this column type the formula "=IF(A2=A3,"","1")", where A corresponds to the column of *usubjid* and A2 to the first row/value of *usubjid*. Then pressthe Enter key and drag Auto fill to copy the formula to the range you need. This will create a column with the value "*1*" on the row with maximum *seq* for each participant;
- 4. Filter for the variable '*select'*with the value "*1*";
- 5. Create a new column with the name of the variable you want to merge in the '*visit'* file (in this case *hddiagn*);

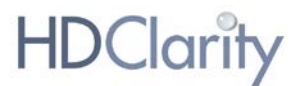

6. In the new column, use a VLOOKUP() functionto merge '*hddiagn'* from the '*profile'* file, using the variable '*usubjid'* as a linker. Then click the Enter key and drag Auto fill to copy the formula to the range you need.

#### <span id="page-15-0"></span>R

1. Select the rows with highest value in the *seq* variable for each participant

```
install.packages('dplyr')
library(dplyr)
```
new\_database<- visits%>% group\_by(usubjid) %>% slice(which.max(seq))

2. Use the merge() function to merge the variable *hddiagn* from *profile* file. Example:

final\_database <- merge(new\_database, profile[, c("usubjid", "hddiagn")], by="usubjid")

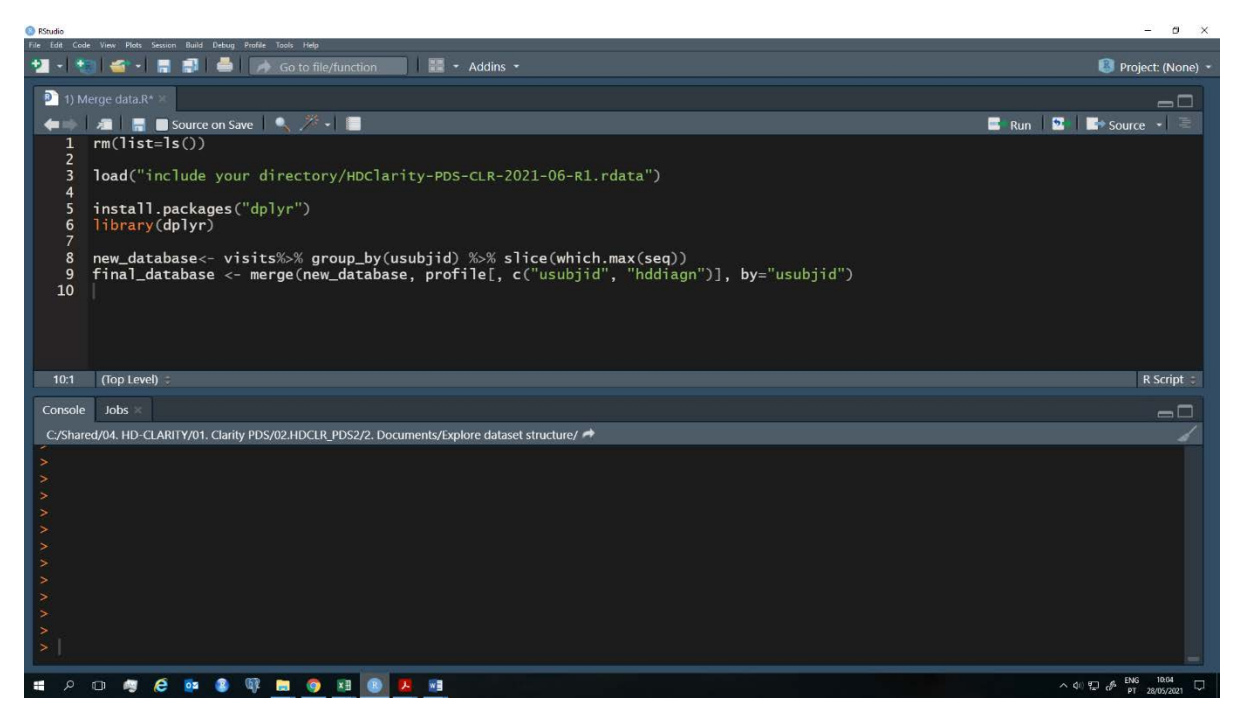

Note: Each user may use different codes to reach the same results, this is just an example. We recommend the user read and follow the guidelines available in:

R Core Team (2020). R: A language and environment for statistical computing. R Foundation for Statistical Computing, Vienna, Austria.URL https://www.R-project.org/.

# <span id="page-16-0"></span>Linking HDClarity samples and clinical data

All samples collected in HDClarity are aliquoted into matrix vials that each have a unique 2D barcode at the bottom and a sticker with the KitID on the side that can be read manually (see Figure 4).

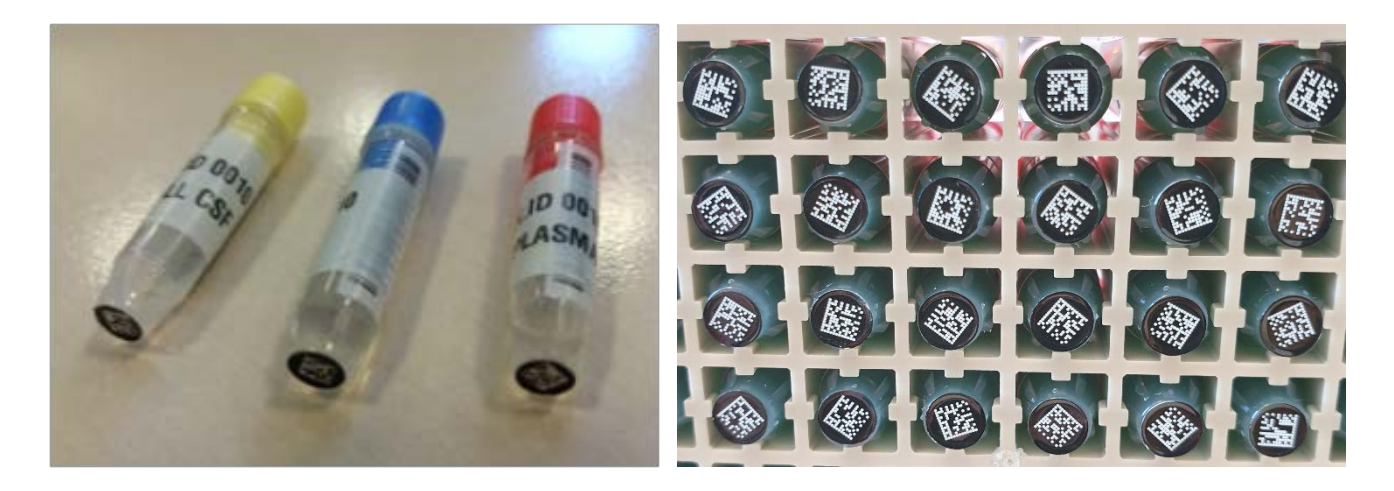

Figure 4. HDClarity biosample vials. *Kit IDs are provided on stickers wrapped around the body of the vial (left) and 2D barcodes are provided on the vial base (right).*

The KitID can be used to unequivocally identify which participant and visit a sample came from since it is the same for all samples (CSF, plasma, serum, cells from CSF) collected at a specific visit, but is unique for each visit.

HDClarity samples are shipped in matrix racks (typically 8 x 12 format), which allows automatic registering of the complete rack of samples if requesters have access to a 2D barcode scanner. If a requester does not have access to a 2D barcode scanner, then the KitIDs can be used to manually register each sample.

 ${\bf 10}$ 

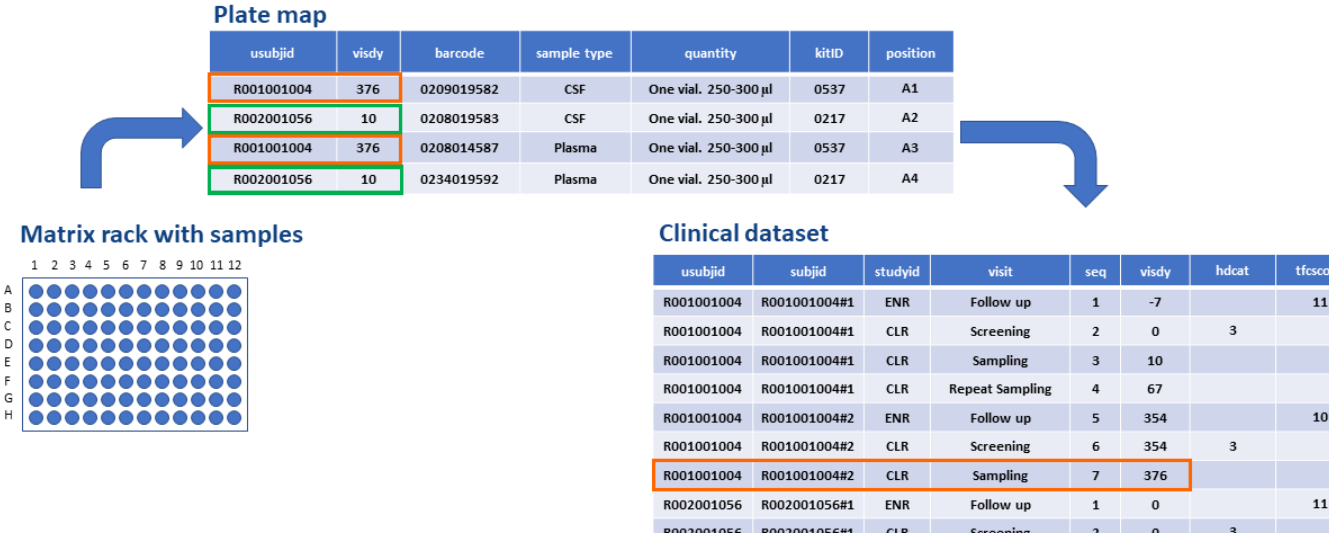

Figure 5. Plate maps. *The plate map allows the requester to link a sample in a specific position in a matrix rack to a sampling visit in the clinical dataset.*

R002001056 R002001056#1

**CLR** 

When HDClarity samples are shipped, a plate map (Figure 5) is provided to the requester that includes the participant ID (*usubjid),* the *visdy* variable value of the sampling visit at which the samples were collected, the sample type (CSF, plasma, serum, cells from CSF), the sample barcode (2D barcode at the bottom of the tube), the estimated volume in the tube (quantity), the KitID, and the shipping box position. The plate map allows the requester to link a sample stored in a specific position in a matrix rack to the clinical data. The following steps should be followed to link data and samples:

- 1) Identify the participant ID (*usubjid*) andvisit day (*visdy*) for a given sample in the plate map(Figure 5).
- 2) Identify the HDClarity sampling visit that corresponds to the same participant ID and visit day in the visit file of the clinical dataset (Figure 5). Clinical information collected at the sampling visit (weight, height, TMS) will be listed on the same row, but since the vast majority of clinical variables are collected either at the HDClarity screening visit or Enroll-HD source visit, the *subjid* should be used to identify the HDClarity screening visit and Enroll-HD source visit that belong to the same "HDClarity visit package" since these will be the relevant visits to use (Figure 6). The clinical dataset in Figure 6 shows that participant R002001056 had a sampling visit at day 10, but the TFC score of "11" was assessed at the Enroll-HD visit that took place 10 days prior to the sampling visit (visdy=0).

# **HDClarity**

**Plate map** 

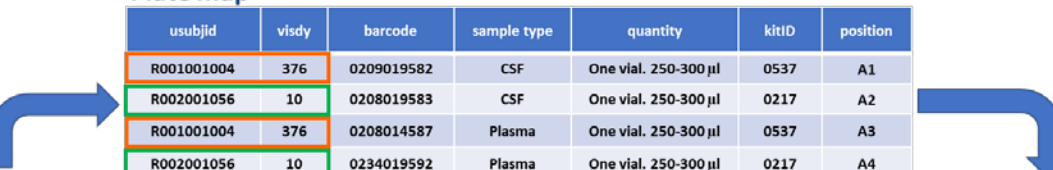

#### **Matrix rack with samples**

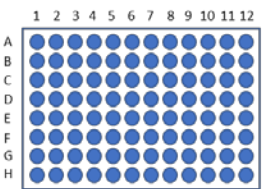

### **Clinical dataset**

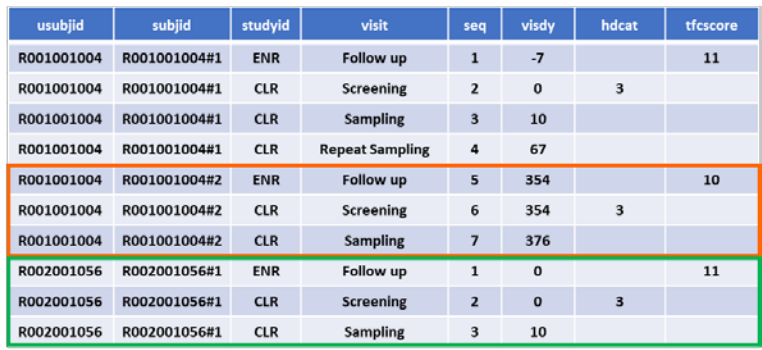

Figure 6. Linking biosamples and clinical data. *The variable subjid is used to identify the CLR screening visit and ENR source visit that belong to the same HDClarity "visit package" as the sampling visit and thereby enableslinkage to the clinical variables.*